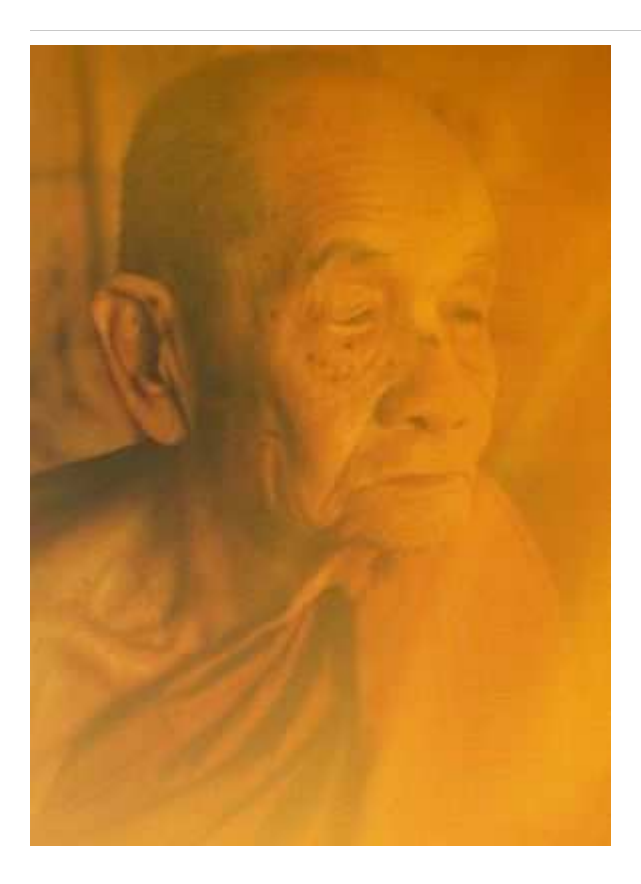

### ้เล่าเรื่องบุญ - บาปจากอรรถกถาธรรมบท

## ้เรื่องนางลาชเทวธิดา

#### หญิงถวายข้าวตอกแก่พระมหากัสสป

ี ความพิสคารว่า ท่านมหากัสสป อยู่ที่ปิปผลิคูหา เข้าฌาณแล้ว ออกในวันที่ ๗ ตรวจดูที่เที่ยวไปเพื่อภิกษาด้วย ี ทิพยจักษุ เห็นหญิงรักษานาข้าวสาลีคนหนึ่ง เด็ดรวงข้าวสาลีทำข้าวตอกอยู่ พิจารณาว่า ''หญิงนี้มีศรัทธาหรือไม่หนอ ?'' รู้ว่า ''มีศรัทธา'' ใคร่ครวญว่า ''เธอจักอาจ เพื่อทำการสงเคราะห์แก่เราหรือไม่หนอ ?'' รู้ว่า ''กุลธิดาเป็นหญิง แกล้วกล้า จักทำการสงเคราะห์เรา, ก็แลครั้นทำแล้ว จักได้สมบัติเป็นอันมาก'' จึงครองจีวรถือบาตร ได้ขึ้นอยู่ที่ใกล้ ินาข้าวสาลี. กลธิดาพอเห็นพระเถระก็มีจิตเลื่อมใส มีสรีระอันปีติ ๕ อย่างถกต้องแล้ว กล่าวว่า ''นิมนต์หยดก่อน เจ้า ์ข้า' ถือข้าวตอกไปโดยเร็วเกลี่ยลงในบาตรของพระเถระแล้วไหว้ด้วยเบญจางคประดิษฐ์ ๑ ได้ทำความปรารถนาว่า "ท่านเจ้าข้า ขอคิฉันพึงเป็นผู้มีส่วนแห่งธรรมที่ท่านเห็นแล้ว"

#### จิตเลื่อมใสในทานไปเกิดในสวรรค์

ี พระเถระได้ทำอนโมทนาว่า ''ความปรารถนาอย่างนั้น จงสำเร็จ'' ฝ่ายนางไหว้พระเถระแล้ว พลางนึกถึงทานที่ตน ้ถวายแล้วกลับไป. ก็ในหนทางที่นางเดินไป บนคันนา มีงูพิษร้ายนอนอยู่ในรูแห่งหนึ่ง งูไม่อาจขบกัดแข้งพระเถระ ้ อันปกปิดด้วยผ้ากาสะยะได้. นางพลางระลึกถึงทานกลับไปถึงที่นั้น. งเลื้อยออกจากร กัดนางให้ล้มลง ณ ที่นั้นเอง.

ี นางมีจิตเลื่อมใส ทำกาละแล้ว ไปเกิดในวิมานทองประมาณ ๑๐ โยชน์ ในภพดาวดึงส์ มีอัตภาพประมาณ ๑ คาวต๒ ประดับเครื่องอลังการทกอย่าง เหมือนหลับแล้วตื่นขึ้น.

## วิธีทำทิพยสมบัติให้ถาวร

นางนุ่งผ้าทิพย์ประมาณ ๑๒ ศอกผืนหนึ่ง ห่มผืนหนึ่ง แวดล้อมด้วยนางอัปสรตั้งพัน เพื่อประกาศบุรพกรรม จึงยืนอยู่ ี่ที่ประตูวิมานอันประดับด้วยขันทองคำ เต็มด้วยข้าวตอกทองคำห้อยระย้าอยู่ ตรวจดูสมบัติของตน ใคร่ครวญด้วย ้ทิพยจักษุว่า ''เราทำกรรมสิ่งไรหนอ จึงได้สมบัตินี้'' ได้รู้ว่า ''สมบัตินี้เราได้แล้ว เพราะผลแห่งข้าวตอกที่เราถวาย ี พระผู้เป็นเจ้ามหากัสสปเถระ'' นางคิดว่า ''เราได้สมบัติเห็นปานนี้ เพราะกรรมนิดหน่อยอย่างนี้ บัดนี้เราไม่ควร ี ประมาท. เราจักทำวัตรปฏิบัติแก่พระผู้เป็นเจ้า ทำสมบัตินี้ให้ถาวร'' จึงถือไม้กวาด และกระเช้าสำหรับเทมลฝอย ี สำเร็จค้วยทองไปกวาคบริเวณของพระเถระ แล้วตั้งน้ำฉันน้ำใช้ไว้แต่เช้าตรู่

พระเถระเห็นเช่นนั้น สำคัญว่า ''จักเป็นวัตรที่ภิกษุหนุ่มหรือสามเณรบางรูปทำ'' แม้ในวันที่ ๒ นางก็ได้ทำอย่างนั้น. ี่ฝ่ายพระเถระกี่สำคัญเช่นนั้นเหมือนกัน, แต่วันที่ ๑ พระเถระได้ยินเสียงไม้กวาดของนาง และเห็นแสงสว่างแห่งสรีระ ฉายเข้าไปทางช่องลูกดาล จึงเปิดประตู (ออกมา) ถามว่า ''ใครนั่น กวาดอยู่ ?''

ินาง : ท่านเจ้าขา คิฉันเอง เป็นอปัฏฐาฮิกาของท่าน ชื่อลาชเทวธิดา

ี พระเถระ : ''อันอุปัฏฐายิกาของเรา ผู้มีชื่ออย่างนี้ ดูเหมือนไม่มี''

้นาง : ท่านเจ้าข้า คิฉันผู้รักษานาข้าวสาลี ถวายข้าวตอกแล้วมีจิตเลื่อมใสกำลังกลับไป ถกงกัด ทำกาละแล้ว บังเกิดใน ่ เทวโลกชั้นดาวดึงส์, ท่านเจ้าข้า ดิฉันคิดว่า สมบัตินี้เราได้เพราะอาศัยพระผู้เป็นเจ้า, แม้ในบัดนี้ เราจักทำวัตรปฏิบัติ ้แก่ท่าน ทำสมบัติให้มั่นคง, จึงได้มา

ี พระเถระ : ทั้งวานนี้ทั้งวานซืนนี้ เจ้าคนเดียวกวาดที่นี้, เจ้าคนเดียวเข้าไปตั้งน้ำฉันน้ำใช้ไว้หรือ ?

้นาง : อย่างนั้น เจ้าข้า

ี พระเถระ : จงหลีกไปเสีย นางเทวธิดา, วัตรที่เจ้าทำแล้ว จงเป็นอันทำแล้ว, ตั้งแต่นี้ไป เจ้าอย่ามาที่นี้ (อีก)

้นาง : อย่าให้ดิฉันฉิบหายเสียเลยเจ้าข้า, ขอพระผู้เป็นเจ้าจงให้ดิฉันทำวัตรแก่พระผู้เป็นเจ้า ทำสมบัติของดิฉันให้ มั่นคงเถิด

พระเถระ : จงหลีกไป นางเทวธิดา, เจ้าอย่าทำให้เราถูกพรธรรมถึกทั้งหลาย นั่งจับพัดอันวิจิตร พึงกล่าวในอนากตว่า "ใค้ยินว่า นาวเทวธิดาผ้หนึ่ง มาทะวัตรปฏิบัติ เข้าไปตั้งน้ำฉันน้ำใช้ เพื่อพระมหากัสสปเถระ'' แต่นี้ไป เจ้าอย่ามา ณ ที่นี้ จงกลับไปเสีย

ินางจึงอ้อนวอนซ้ำๆ อีกว่า ''ขอท่านอย่าให้ดิฉันฉิบหายเลยเจ้าข้า'

ี พระเถระคิดว่า ''นางเทวธิดานี้ไม่เชื่อฟังถ้อยคำของเรา'' จึงปรบมือด้วยกล่าวว่า ''เจ้าไม่รู้จักประมาณของเจ้า''

้นางไม่อาจคำรงอยู่ที่นั้นได้ เหาะขึ้นในอากาศ ประคองอัญชลี ได้ยืนร้องไห้ (คร่ำครวญอยู่) ในอากาศว่า ''ท่านเจ้าข้า ้อย่าให้สมบัติที่ดิฉันได้แล้วฉิบหายเสียเลย, จงให้เพื่อทำให้มั่นคงเถิด''

# บุญให้เกิดสุขในภพทั้งสอง

พระศาสดา ประทับนั่งในพระคันธกุฎีนั่นเอง ทรงสดับเสียงนางเทวธิดานั้นร้องให้ ทรงแผ่พระรัศมีคุจประดับนั่งตรัส ้อยู่ในที่เฉพาะหน้านางเทวธิดา ตรัสว่า ''เทวธิดา การทำความสังวรนั่นเทียว เป็นภาระของกัสสปผู้เป็นบุตรของเรา, แต่การกำหนดว่า 'นี้เป็นประโยชน์ของเรา แล้วมุ่งกระทำแต่บุญ ย่อมเป้นภาระของผู้มีความต้องการด้วยบุญ ด้วยการ ี ทำบุญเป็นเหตุให้เกิดสุขอย่างเดียว ทั้งในภพนี้ ทั้งภพหน้า'' ดังนี้ เมื่อจะทรงสืบอนุสนธิแสดงธรรม จึงตรัสพระคาถา นี้ว่า

"ถ้าบรษพึงทำบณใซร้ พึงทำบณนั้นบ่อยๆ พึงทำความพอใจในบณนั้น เพราะว่า ความสั่งสมบณทำให้เกิดสข"